#### ФЕДЕРАЛЬНОЕ АГЕНТСТВО ЖЕЛЕЗНОДОРОЖНОГО ТРАНСПОРТА

Федеральное государственное бюджетное образовательное учреждение высшего образования «Иркутский государственный университет путей сообщения» (ФГБОУ ВО ИрГУПС)

> УТВЕРЖДЕНА приказом ректора от «31» мая 2024 г. № 425-1

## **Б1.В.ДВ.03.02 Прикладная математика**

рабочая программа дисциплины

Специальность/направление подготовки – 12.03.01 Приборостроение Специализация/профиль – Приборы и методы контроля качества и диагностики Квалификация выпускника – Бакалавр Форма и срок обучения – очная форма 4 года Кафедра-разработчик программы – Физика, механика и приборостроение

Общая трудоемкость в з.е. – 3 Часов по учебному плану (УП) – 108 В том числе в форме практической подготовки (ПП) – 34 (очная)

Формы промежуточной аттестации очная форма обучения: зачет 4 семестр

**Очная форма обучения Распределение часов дисциплины по семестрам** Семестр 4 **Итого** Вид занятий Часов по УП **Часов по УП Аудиторная контактная работа по видам учебных занятий/ в т.ч. в форме ПП\*** 51/34 **51/34** – лекции **17 17 17** – практические (семинарские) – лабораторные 34/34 **34/34 Самостоятельная работа** 57 **57 Итого** 108/34 **108/34**

\* В форме ПП – в форме практической подготовки.

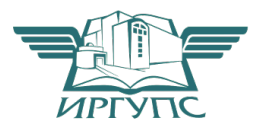

## ИРКУТСК

Электронный документ выгружен из ЕИС ФГБОУ ВО ИрГУПС и соответствует оригиналу Подписант ФГБОУ ВО ИрГУПС Трофимов Ю.А. 00920FD815CE68F8C4CA795540563D259C с 07.02.2024 05:46 по 02.05.2025 05:46 GMT+03:00 Подпись соответствует файлу документа

Рабочая программа дисциплины разработана в соответствии с федеральным государственным образовательным стандартом высшего образования – бакалавриат по направлению подготовки 12.03.01 Приборостроение, утвержденным Приказом Министерства науки и высшего образования Российской Федерации от 19.09.2017 № 945.

Программу составил(и): д.ф.-м.н., доцент, профессор, А.Ю. Портной

Рабочая программа рассмотрена и одобрена для использования в учебном процессе на заседании кафедры «Физика, механика и приборостроение», протокол от «21» мая 2024 г. № 14

Зав. кафедрой, к.ф.-м. н, доцент Савет Саветского событа Саветского С.В. Горева

#### 1 ЦЕЛЬ И ЗАДАЧИ ДИСЦИПЛИНЫ  $1.1 \text{ H}$

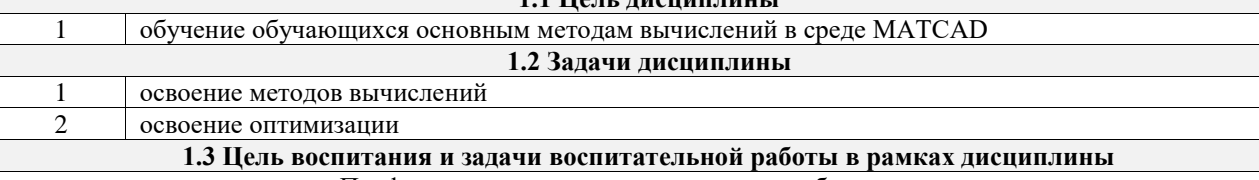

Профессионально-трудовое воспитание обучающихся

Цель профессионально-трудового воспитания - формирование у обучающихся осознанной профессиональной ориентации, понимания общественного смысла труда и значимости его для себя лично, ответственного, сознательного и творческого отношения к будущей деятельности, профессиональной этики, способности предвидеть изменения, которые могут возникнуть в профессиональной деятельности, и умению работать в изменённых, вновь созданных условиях труда.

Цель достигается по мере решения в единстве следующих задач:

- формирование сознательного отношения к выбранной профессии;

- воспитание чести, гордости, любви к профессии, сознательного отношения к профессиональному долгу, понимаемому как личная ответственность и обязанность;

- формирование психологии профессионала;

- формирование профессиональной культуры, этики профессионального общения;

- формирование социальной компетентности и другие задачи, связанные с имиджем профессии и авторитетом транспортной отрасли

### 2 МЕСТО ДИСЦИПЛИНЫ В СТРУКТУРЕ ОПОП

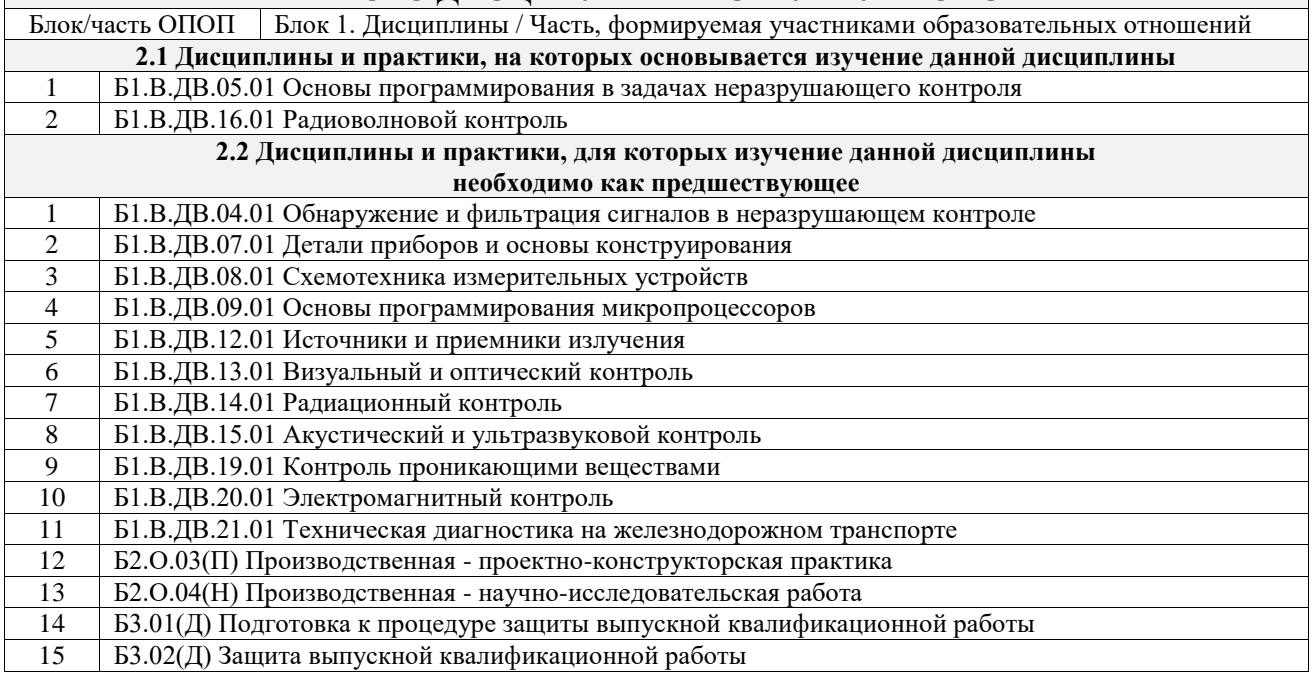

#### 3 ПЛАНИРУЕМЫЕ РЕЗУЛЬТАТЫОБУЧЕНИЯ ПО ДИСЦИПЛИНЕ, СООТНЕСЕННЫЕ С ТРЕБОВАНИЯМИ К РЕЗУЛЬТАТАМ ОСВОЕНИЯ ОБРАЗОВАТЕЛЬНОЙ ПРОГРАММЫ

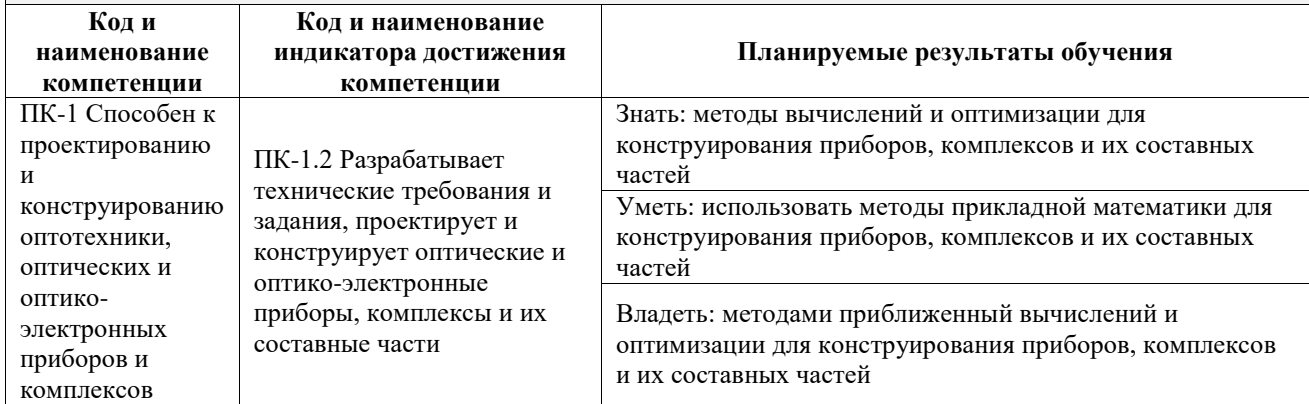

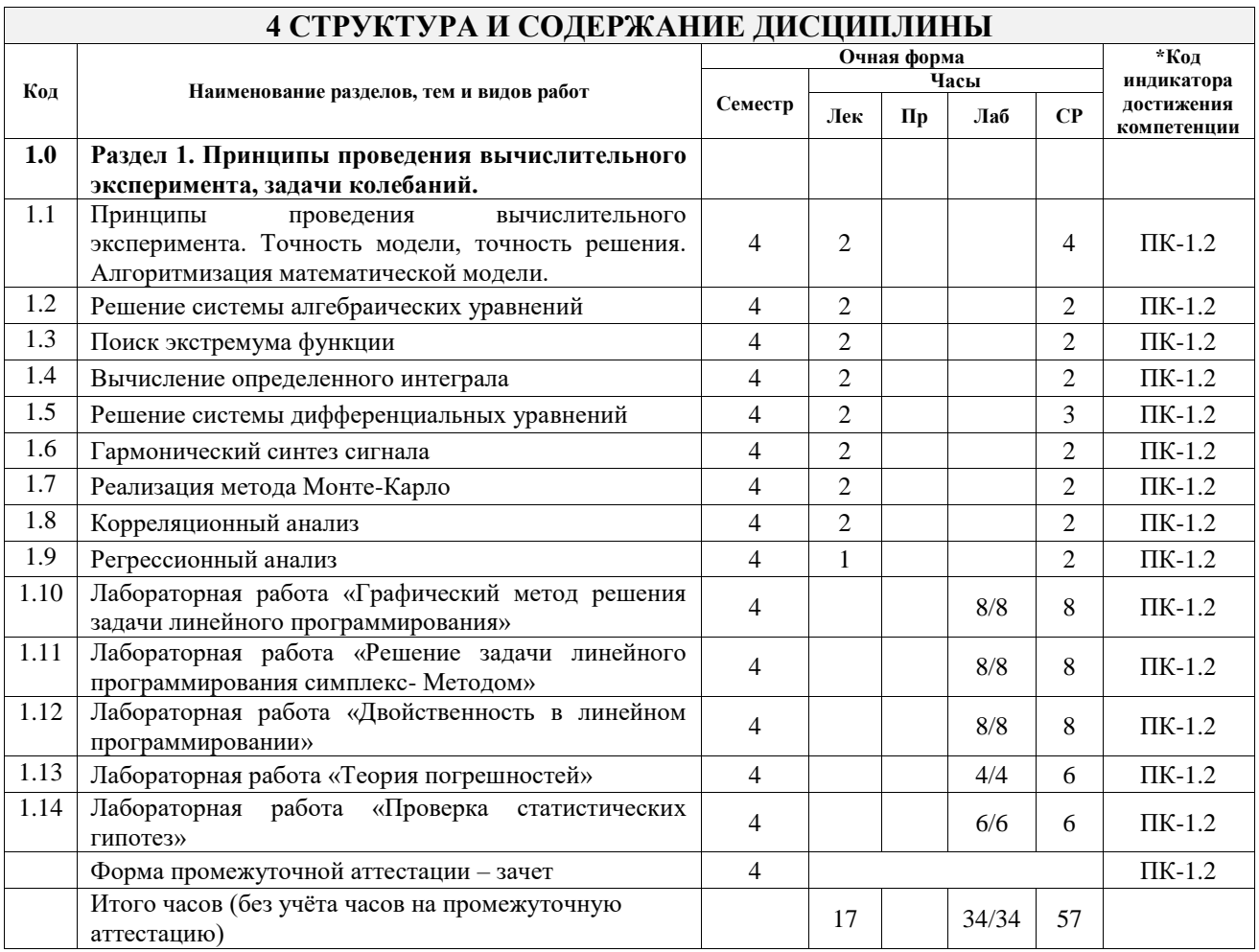

## **5 ФОНД ОЦЕНОЧНЫХ СРЕДСТВ ДЛЯ ПРОВЕДЕНИЯ ТЕКУЩЕГО КОНТРОЛЯ УСПЕВАЕМОСТИ И ПРОМЕЖУТОЧНОЙ АТТЕСТАЦИИ ОБУЧАЮЩИХСЯ ПО ДИСЦИПЛИНЕ**

Фонд оценочных средств для проведения текущего контроля успеваемости и промежуточной аттестации по дисциплине оформлен в виде приложения № 1 к рабочей программе дисциплины и размещен в электронной информационно-образовательной среде Университета, доступной обучающемуся через его личный кабинет

## **6 УЧЕБНО-МЕТОДИЧЕСКОЕ И ИНФОРМАЦИОННОЕ ОБЕСПЕЧЕНИЕ ДИСЦИПЛИНЫ**

**6.1 Учебная литература**

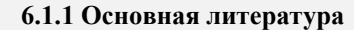

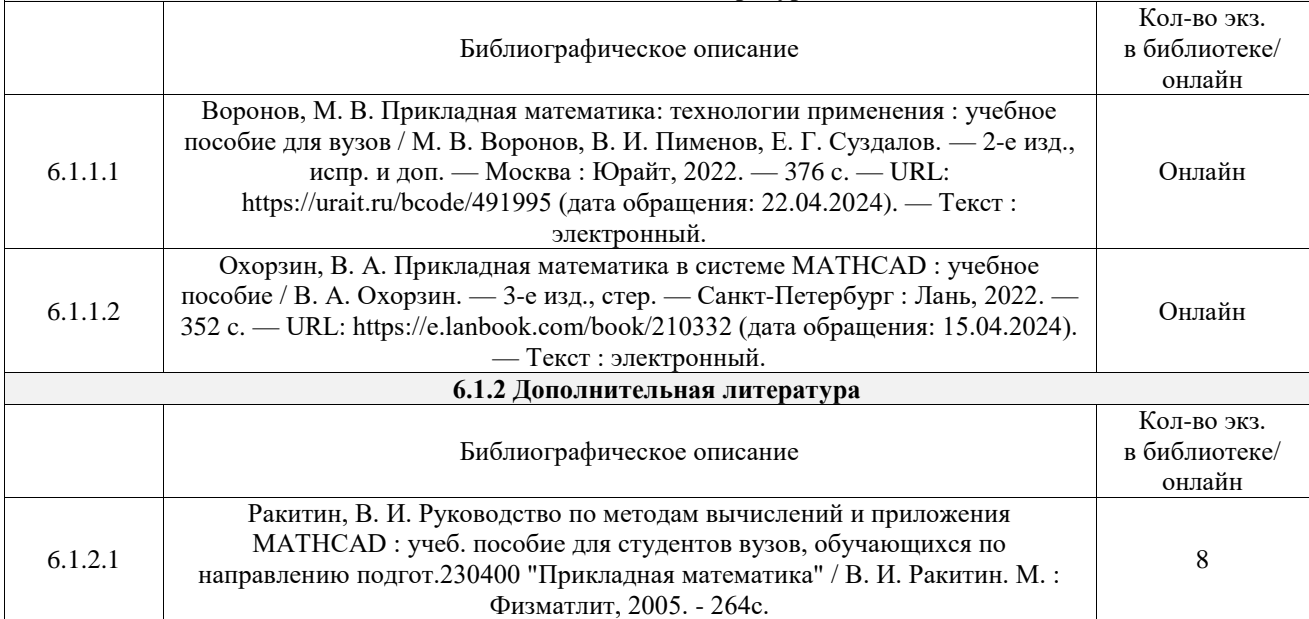

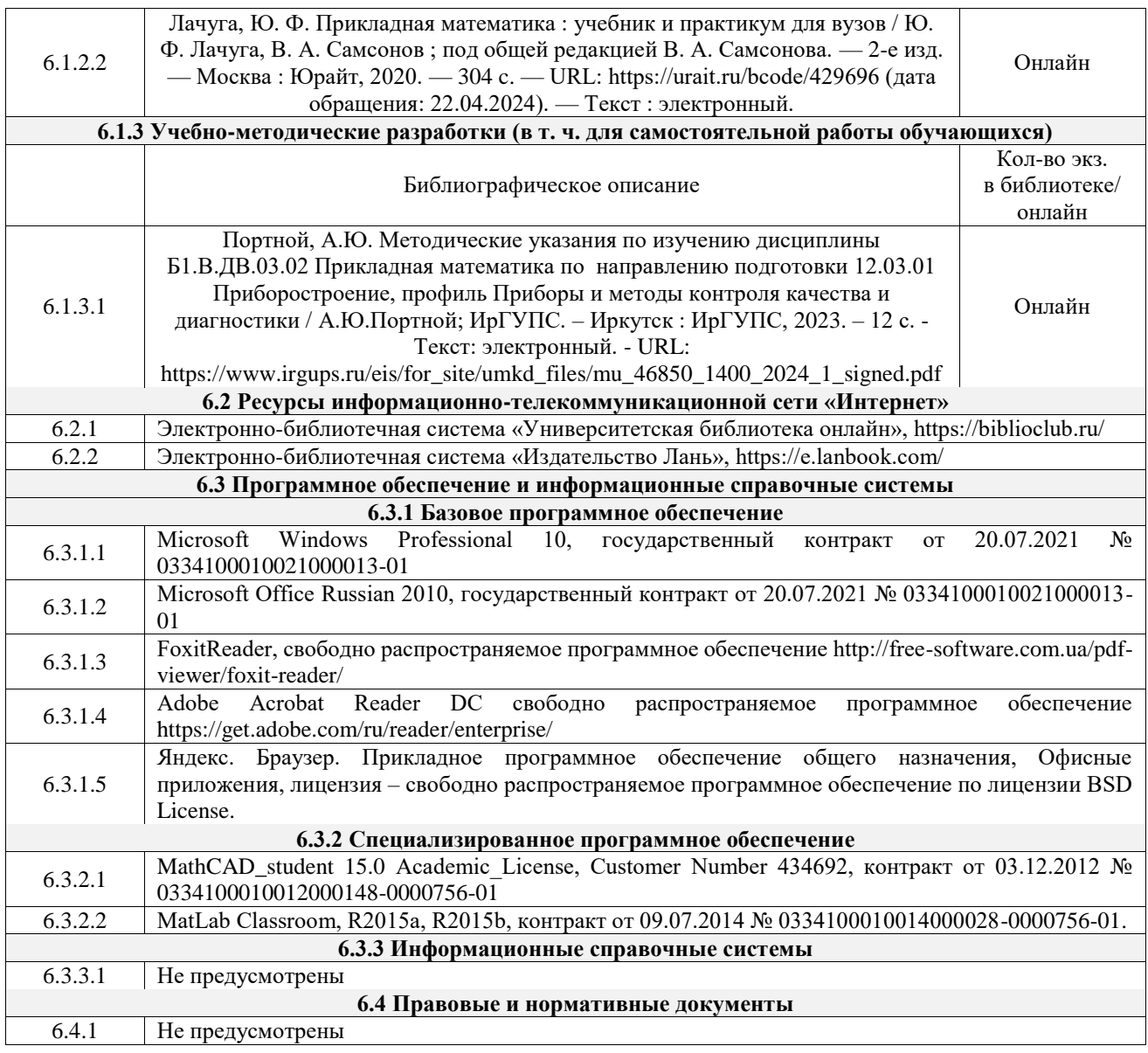

## **7 ОПИСАНИЕ МАТЕРИАЛЬНО-ТЕХНИЧЕСКОЙ БАЗЫ, НЕОБХОДИМОЙ ДЛЯ ОСУЩЕСТВЛЕНИЯ УЧЕБНОГО ПРОЦЕССА ПО ДИСЦИПЛИНЕ**

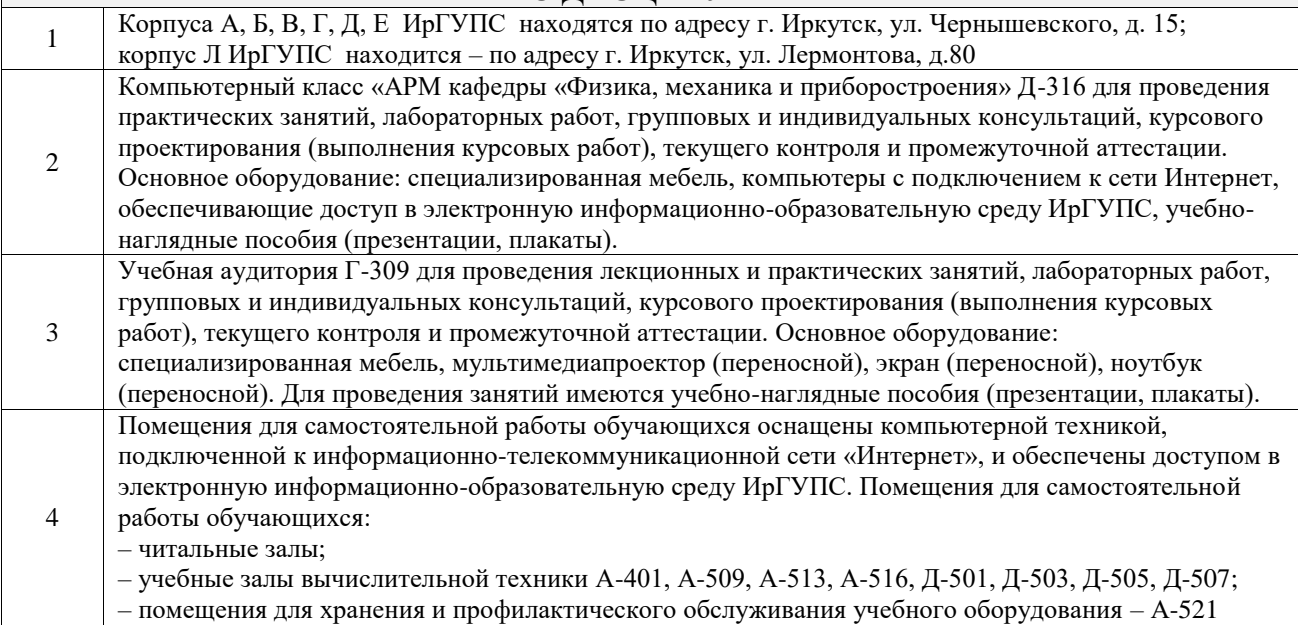

## **8 МЕТОДИЧЕСКИЕ УКАЗАНИЯ ДЛЯ ОБУЧАЮЩИХСЯ ПО ОСВОЕНИЮ ДИСЦИПЛИНЫ**

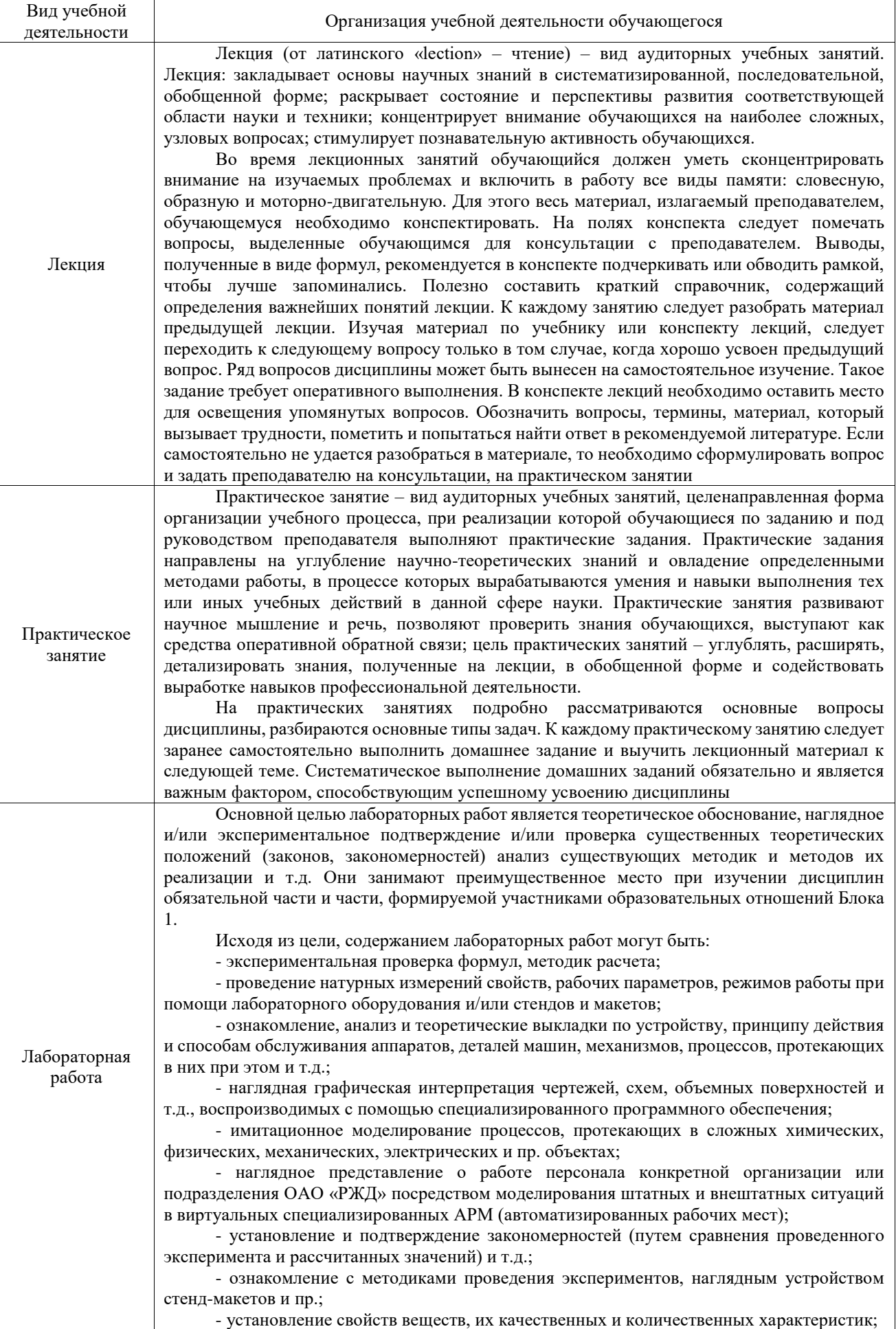

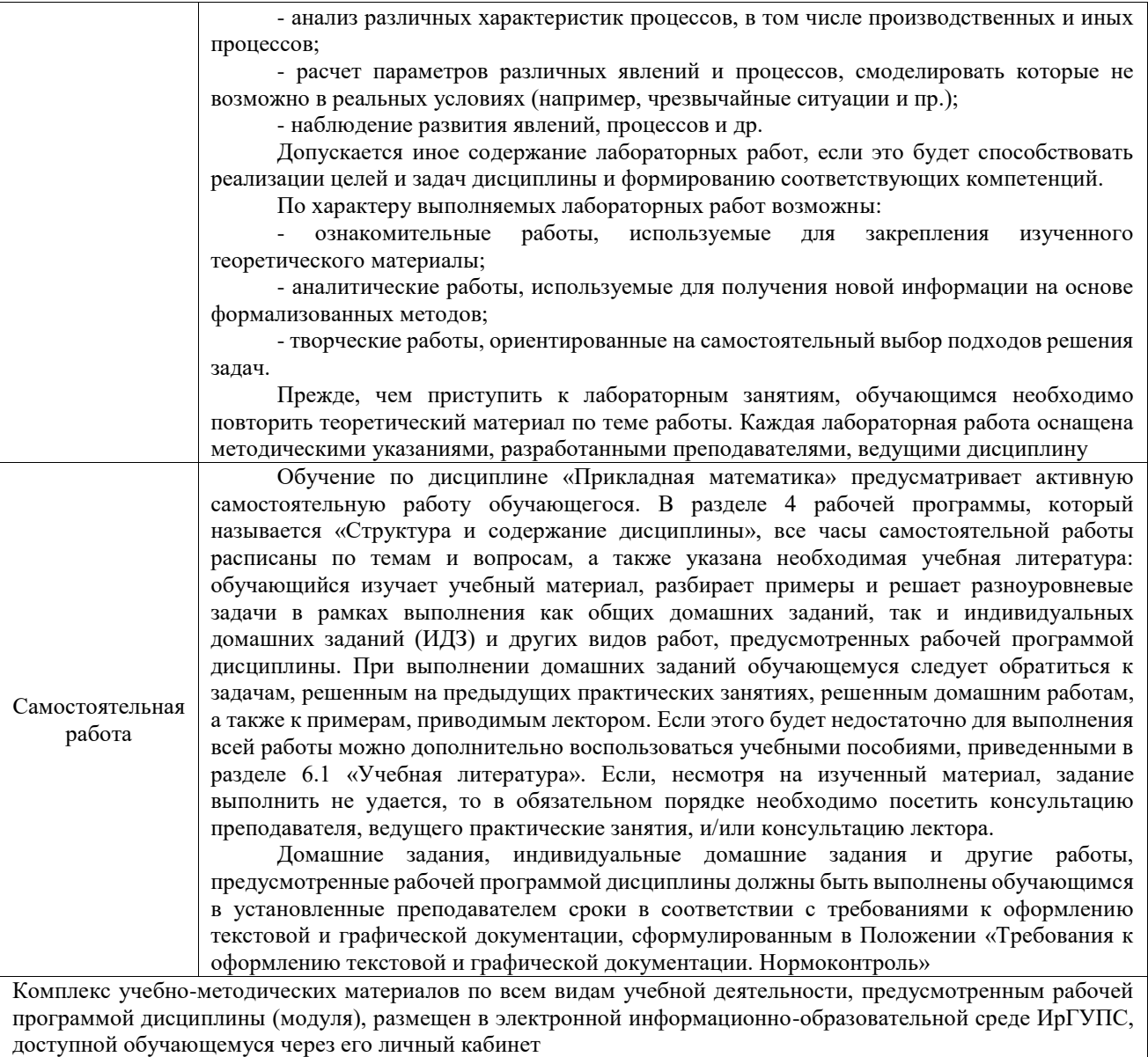

**Приложение № 1 к рабочей программе**

# **ФОНД ОЦЕНОЧНЫХ СРЕДСТВ**

## **для проведения текущего контроля успеваемости и промежуточной аттестации**

Фонд оценочных средств (ФОС) является составной частью нормативнометодического обеспечения системы оценки качества освоения обучающимися образовательной программы.

Фонд оценочных средств предназначен для использования обучающимися, преподавателями, администрацией ИрГУПС, а также сторонними образовательными организациями для оценивания качества освоения образовательной программы и уровня сформированности компетенций у обучающихся.

Задачами ФОС являются:

– оценка достижений обучающихся в процессе изучения дисциплины;

– обеспечение соответствия результатов обучения задачам будущей профессиональной деятельности через совершенствование традиционных и внедрение инновационных методов обучения в образовательный процесс;

– самоподготовка и самоконтроль обучающихся в процессе обучения.

Фонд оценочных средств сформирован на основе ключевых принципов оценивания: валидность, надежность, объективность, эффективность.

Для оценки уровня сформированности компетенций используется трехуровневая система:

– минимальный уровень освоения, обязательный для всех обучающихся по завершению освоения образовательной программы; дает общее представление о виде деятельности, основных закономерностях функционирования объектов профессиональной деятельности, методов и алгоритмов решения практических задач;

– базовый уровень освоения, превышение минимальных характеристик сформированности компетенций; позволяет решать типовые задачи, принимать профессиональные и управленческие решения по известным алгоритмам, правилам и методикам;

– высокий уровень освоения, максимально возможная выраженность характеристик компетенций; предполагает готовность решать практические задачи повышенной сложности, нетиповые задачи, принимать профессиональные и управленческие решения в условиях неполной определенности, при недостаточном документальном, нормативном и методическом обеспечении.

## **2. Перечень компетенций, в формировании которых участвует дисциплина.**

## **Программа контрольно-оценочных мероприятий. Показатели оценивания компетенций, критерии оценки**

Дисциплина «Прикладная математика» участвует в формировании компетенций: ПК-1. Способен к проектированию и конструированию оптотехники, оптических и оптико-электронных приборов и комплексов

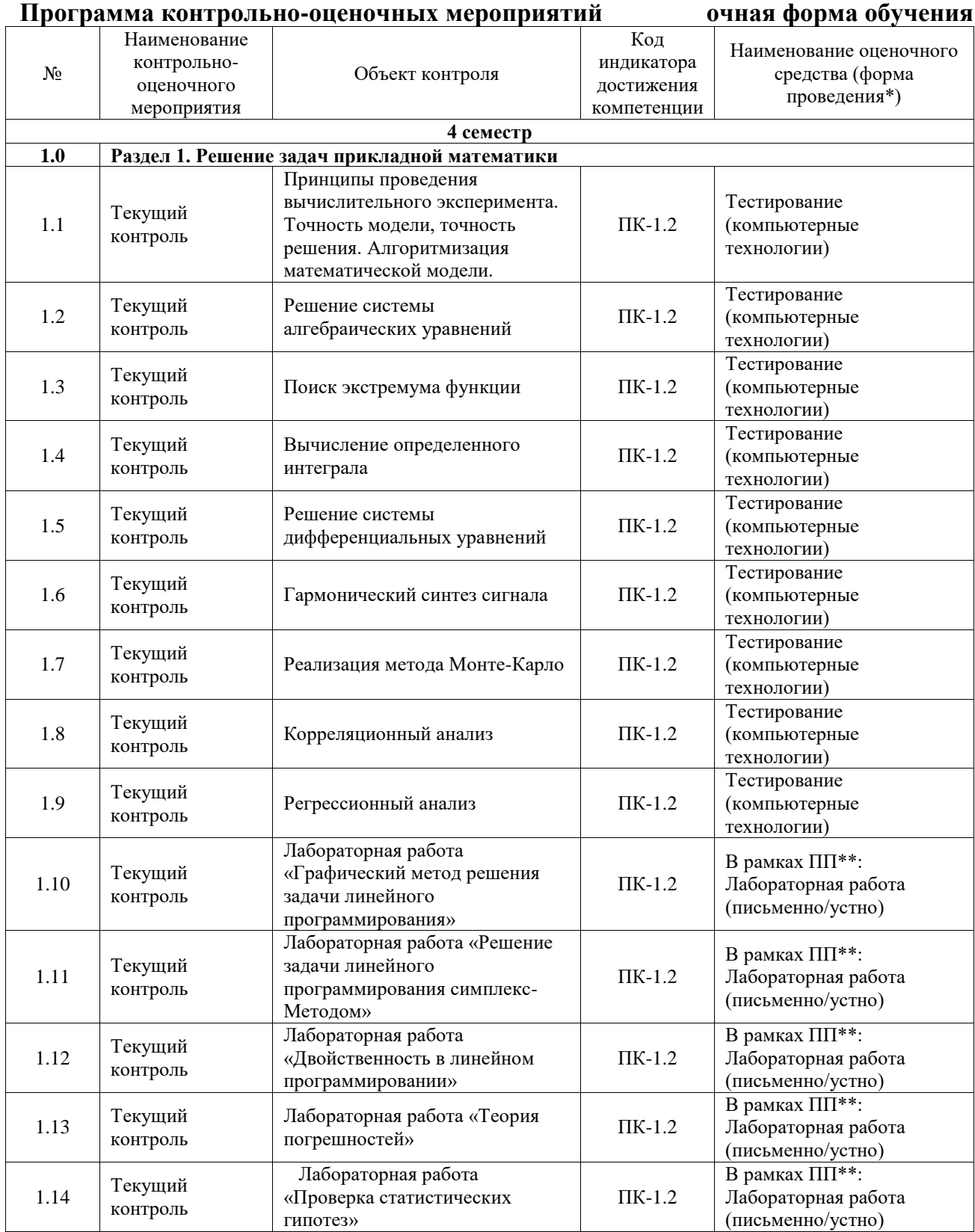

\*Форма проведения контрольно-оценочного мероприятия: устно, письменно, компьютерные технологии.

\*\*ПП – практическая подготовка

## **Описание показателей и критериев оценивания компетенций. Описание шкал оценивания**

Контроль качества освоения дисциплины включает в себя текущий контроль успеваемости и промежуточную аттестацию. Текущий контроль успеваемости и промежуточная аттестация обучающихся проводятся в целях установления соответствия достижений обучающихся поэтапным требованиям образовательной программы к результатам обучения и формирования компетенций.

Текущий контроль успеваемости – основной вид систематической проверки знаний, умений, навыков обучающихся. Задача текущего контроля – оперативное и регулярное управление учебной деятельностью обучающихся на основе обратной связи и корректировки. Результаты оценивания учитываются в виде средней оценки при проведении промежуточной аттестации.

Для оценивания результатов обучения используется четырехбалльная шкала: «отлично», «хорошо», «удовлетворительно», «неудовлетворительно» и двухбалльная шкала: «зачтено», «не зачтено».

Перечень оценочных средств, используемых для оценивания компетенций, а также краткая характеристика этих средств приведены в таблице.

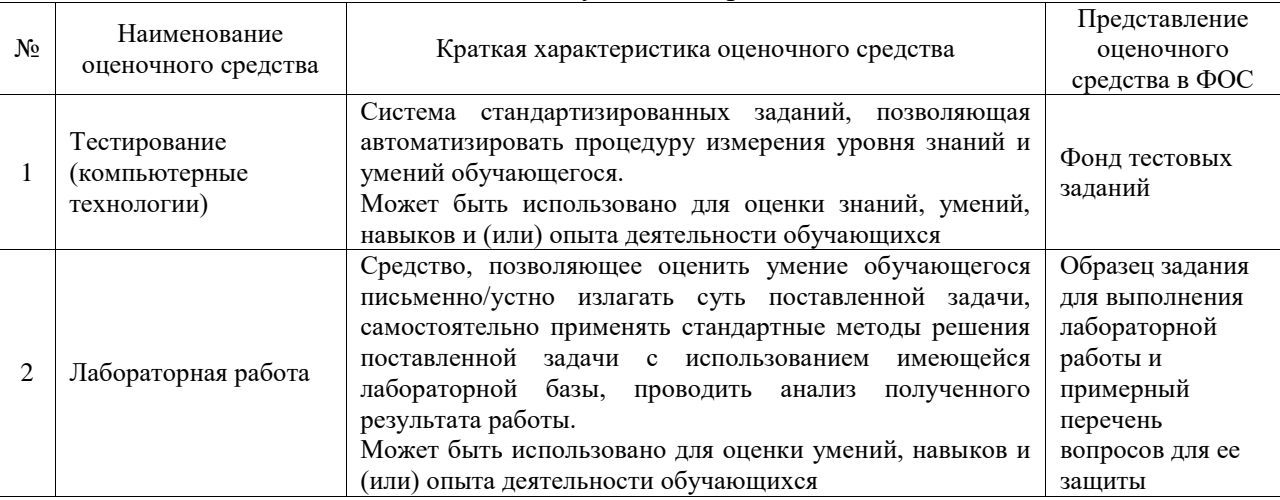

## Текущий контроль

#### Промежуточная аттестация

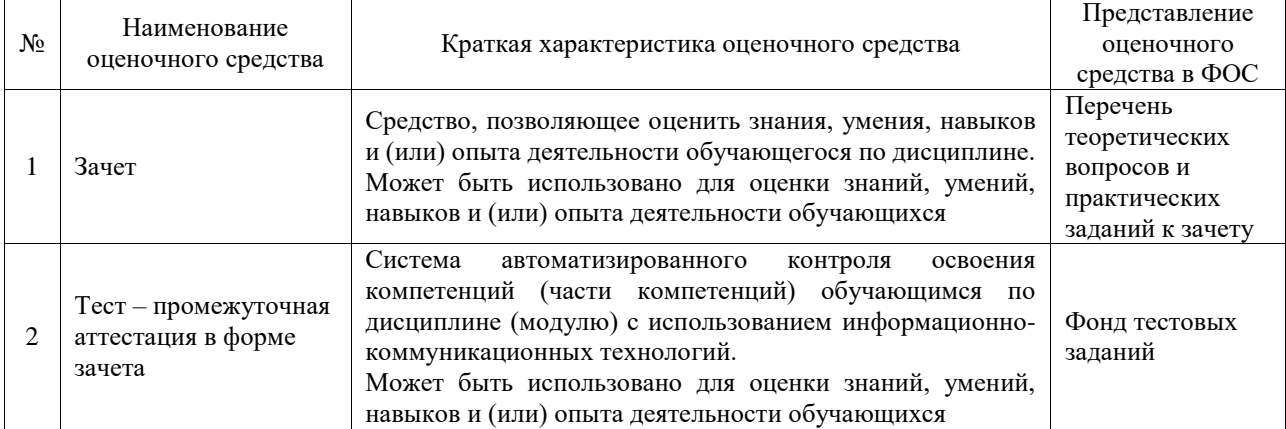

## **Критерии и шкалы оценивания компетенций в результате изучения дисциплины при проведении промежуточной аттестации в форме зачета. Шкала оценивания уровня освоения компетенций**

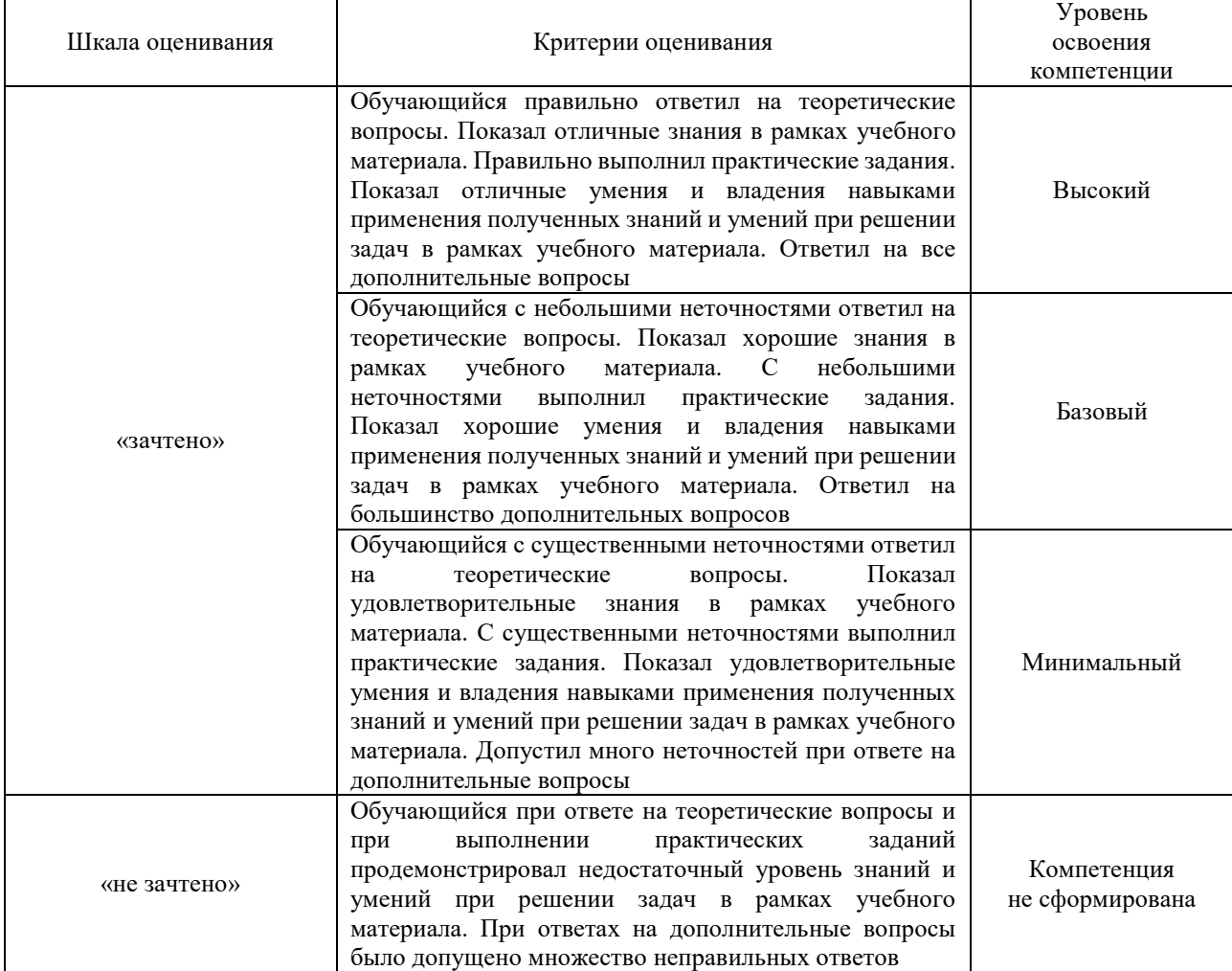

#### Тест – промежуточная аттестация в форме зачета

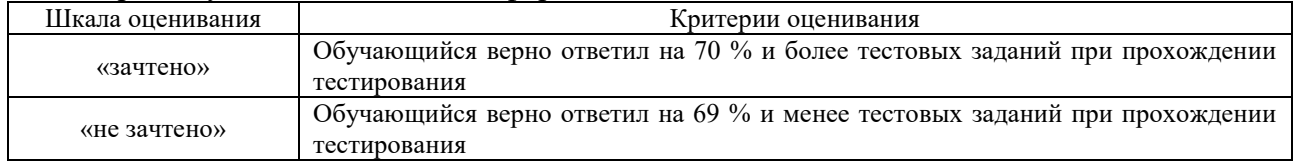

## **Критерии и шкалы оценивания результатов обучения при проведении текущего контроля успеваемости**

#### Тестирование

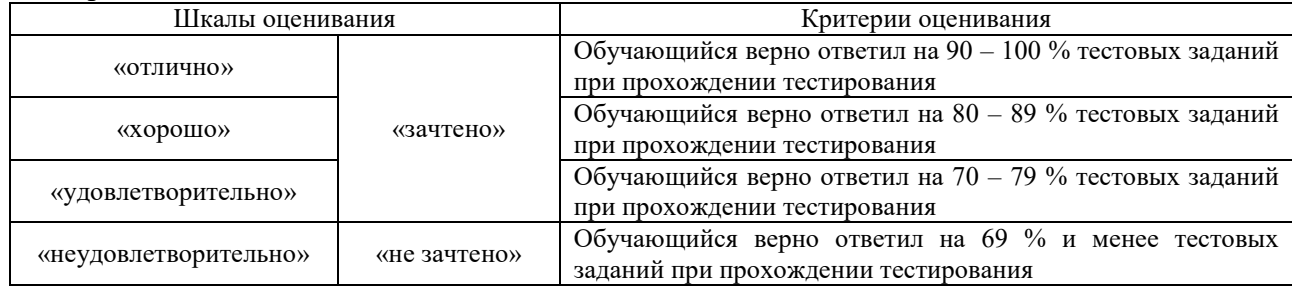

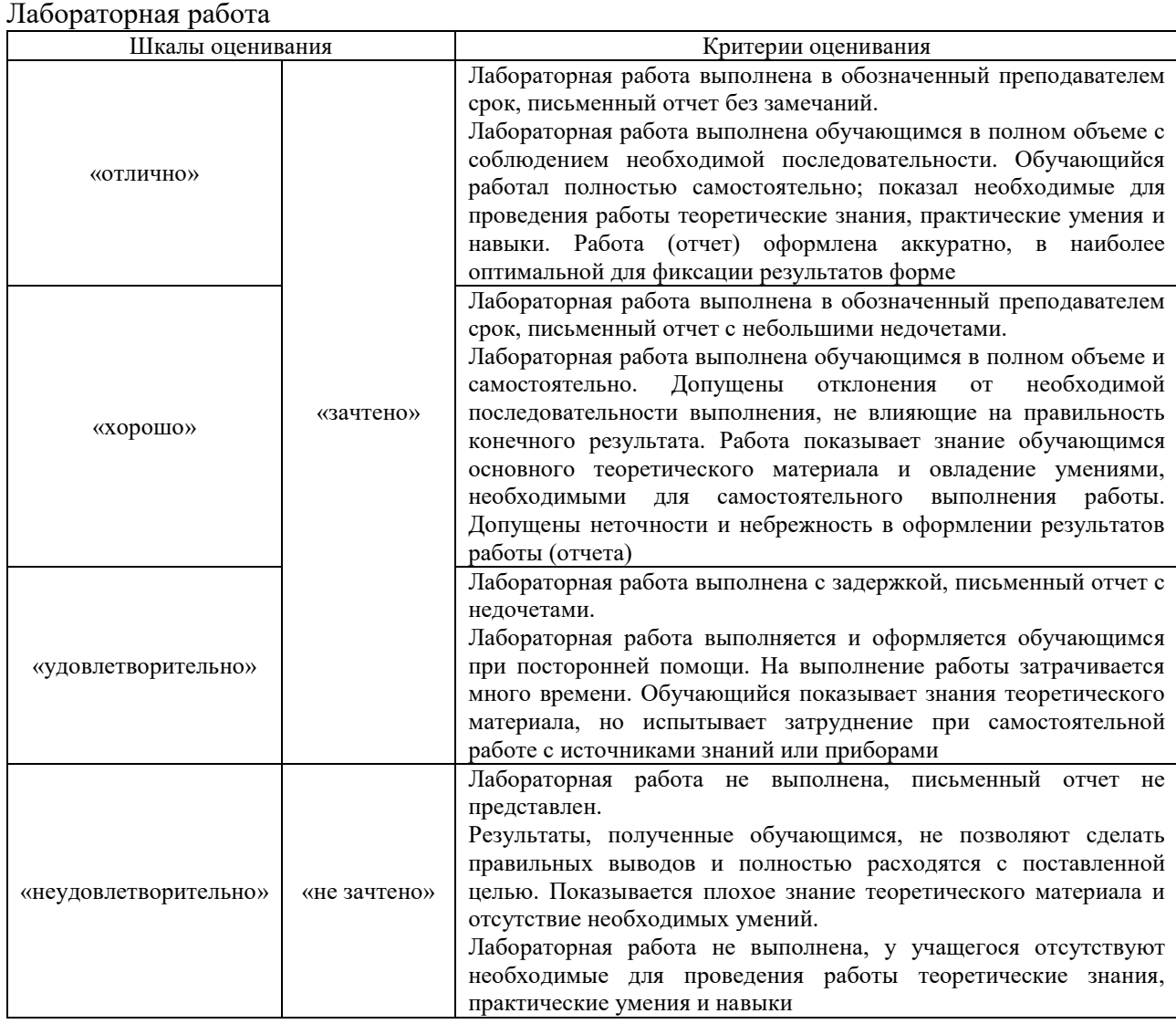

## **3. Типовые контрольные задания или иные материалы, необходимые для оценки знаний, умений, навыков и (или) опыта деятельности**

## **3.1 Типовые контрольные задания для проведения тестирования**

Фонд тестовых заданий по дисциплине содержит тестовые задания, распределенные по разделам и темам, с указанием их количества и типа.

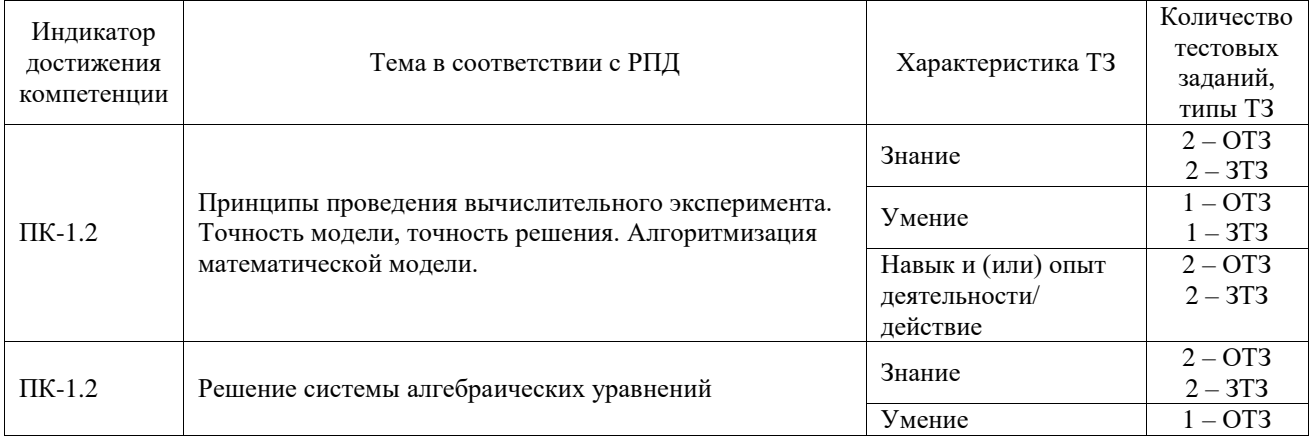

#### Структура фонда тестовых заданий по дисциплине

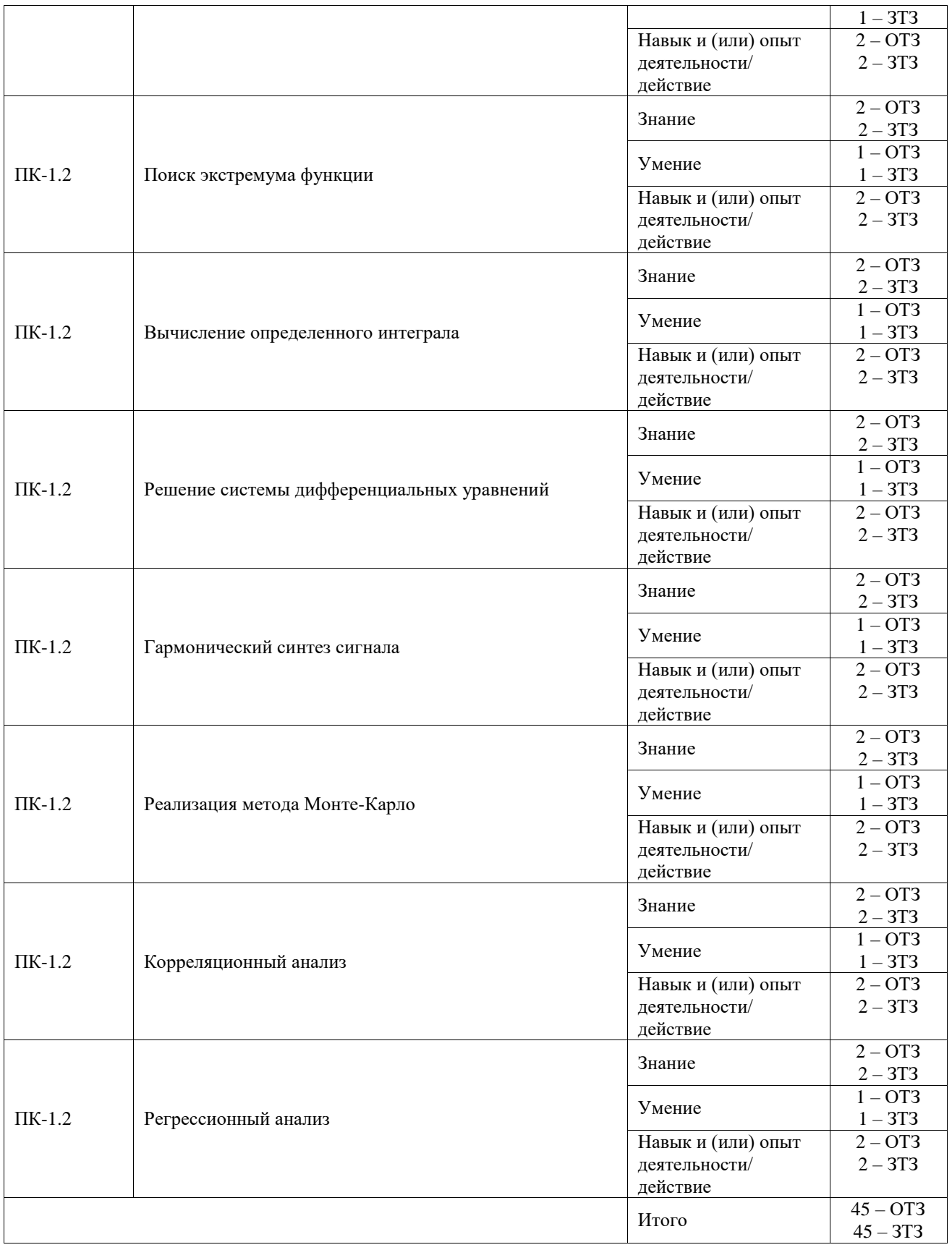

Полный комплект ФТЗ хранится в электронной информационно-образовательной среде ИрГУПС и обучающийся имеет возможность ознакомиться с демонстрационным вариантом ФТЗ.

Ниже приведен образец типового варианта итогового теста, предусмотренного рабочей программой дисциплины.

Образец типового варианта итогового теста

1. Что такое модель объекта?

объект-заместитель объекта-оригинала, обеспечивающий изучение всех свойств  $\overline{A}$ оригинала  $\overline{b}$ ) объект-оригинал, который обеспечивает изучение некоторых своих свойств  $\overline{B}$ объект-заместитель объекта-оригинала, обеспечивающий изучение некоторых

свойств оригинала

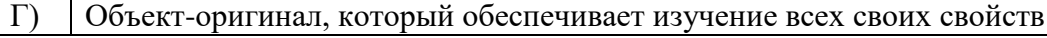

Ответ: В

#### 2. Какие граничные условия называются естественными?

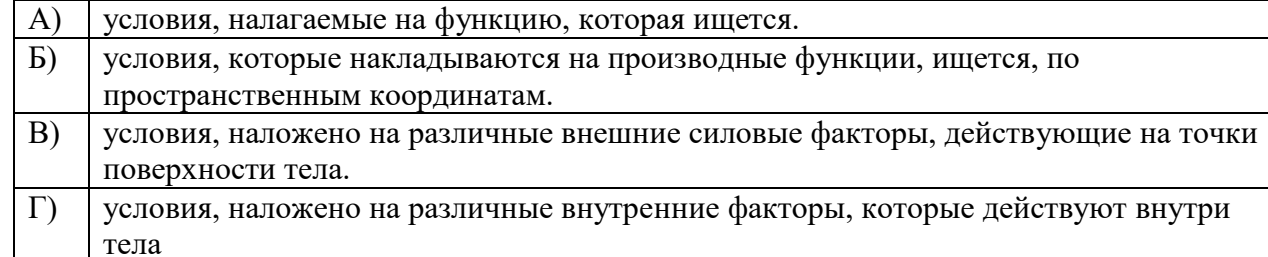

Ответ: Б

3. Какому вариационной принципа соответствует формулировка МКЭ в перемещениях? Ответ: минимума потенциальной энергии Лагранжа.

4. Какая из переменных является системной переменной в Mathcad?

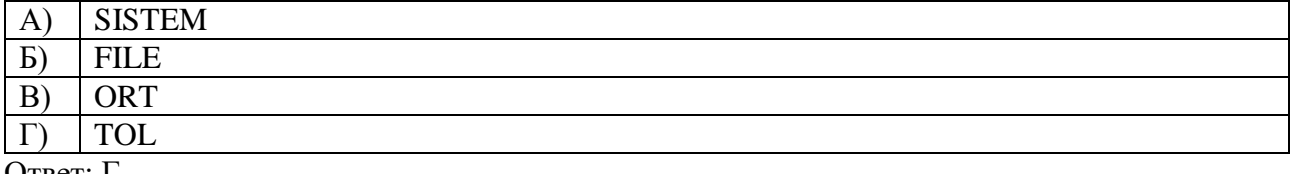

 $()$ TRET'

5. Какая из функций MathCad подойдет для решения уравнения  $3x^3-2x=4.2x^2$ ?

- polyroots  $\bf{A}$
- pspline  $\mathbf{E}$
- $B)$ **lsolve**
- $\Gamma$ linterp

OTBeT: A

6. Можно ли документ Mathcad рассчитать вне системы Mathcad?

Ответ: нет

7. В Mathcad определена матрица А из трех строк и четырех столбцов и матрица В из четырех строк и трех столбцов, то после выполнения операции умножения этих матриц получим...

#### Ответ: матрицу из трех строк и трех столбцов

8. Решение системы уравнений блочным методом нужно начинать...

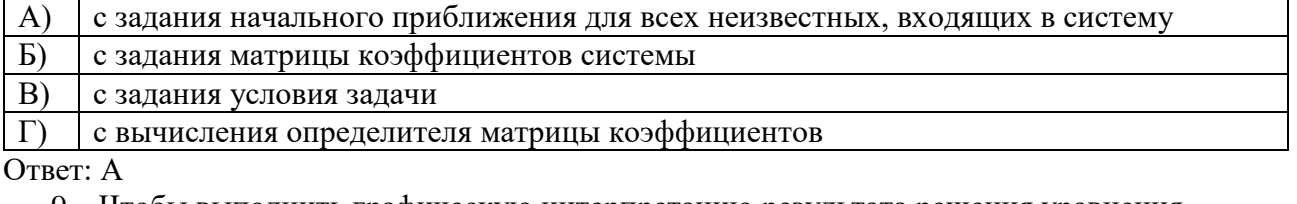

9. Чтобы выполнить графическую интерпретацию результата решения уравнения  $cos(x)+sin(x)=3$  в системе MathCad нужно...

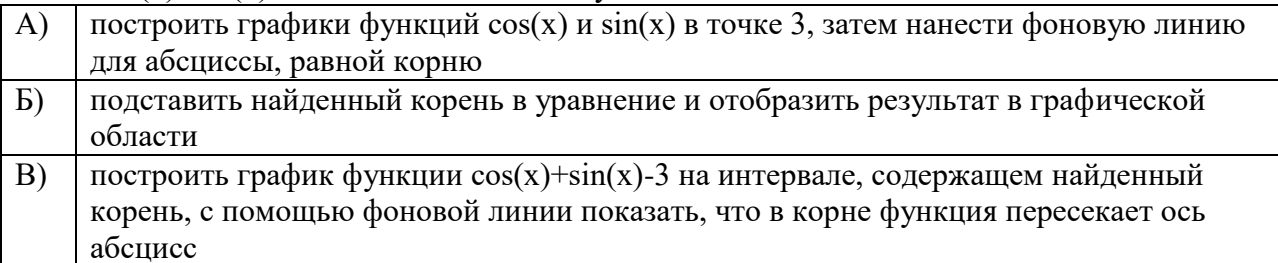

Нет правильного ответа  $\Gamma$ 

Ответ: В

10. Чему будет равно значение  $V_3$ , если V- аргумент функции polyroots при решении уравнения  $2x^7-3x^6-4x^4+12x^3-5x^2=8$  (при условии, что ORIGIN:=1)?

Ответ: -4

11. В документе Mathcad задана дискретная переменная. Можно ли вывести на экран ее третье значение?

Ответ: нет

12. Какие из перечисленных функций предназначены для решения ОДУ?

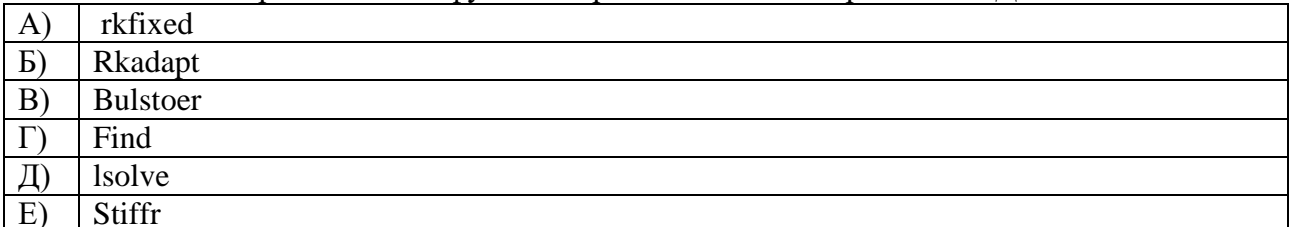

Ответ: А. Б. В. Е.

13. Рассмотрим решение линейного дифференциального уравнения

$$
\frac{du}{u} = -Au
$$

 $dt$ при помощи разностной схемы Эйлера

$$
\frac{u_{i+1} - u_i}{\Delta} = -Au.
$$

Какая это схема?

Ответ: явная, несимметричная

14. Коэффициент парной корреляции может принимать значения в пределах:

Ответ: от 1 до -1

15. Коэффициент регрессии может иметь знак:

Ответ: отрицательный или положительный.

16. Расставьте этапы корреляционно-регрессионного анализа в правильном порядке

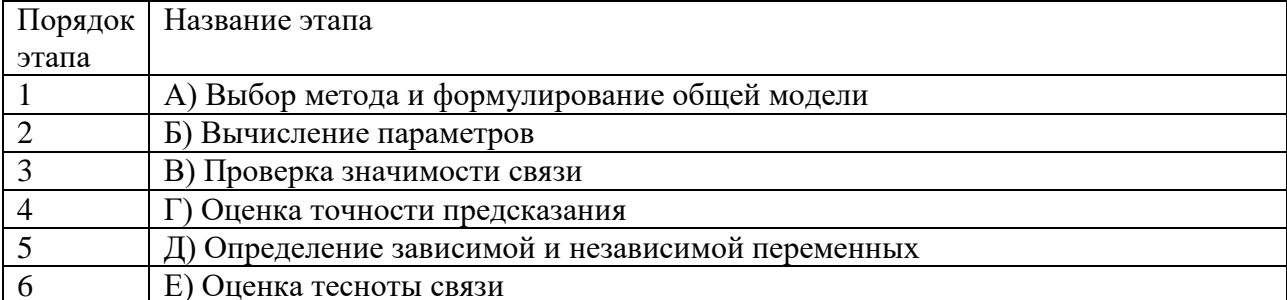

OTBeT: 1- $\overline{A}$ , 2-A, 3-B, 4-E, 5-B, 6- $\Gamma$ 

17. Расставьте этапы процедуры перекрестной проверки в правильном порядке

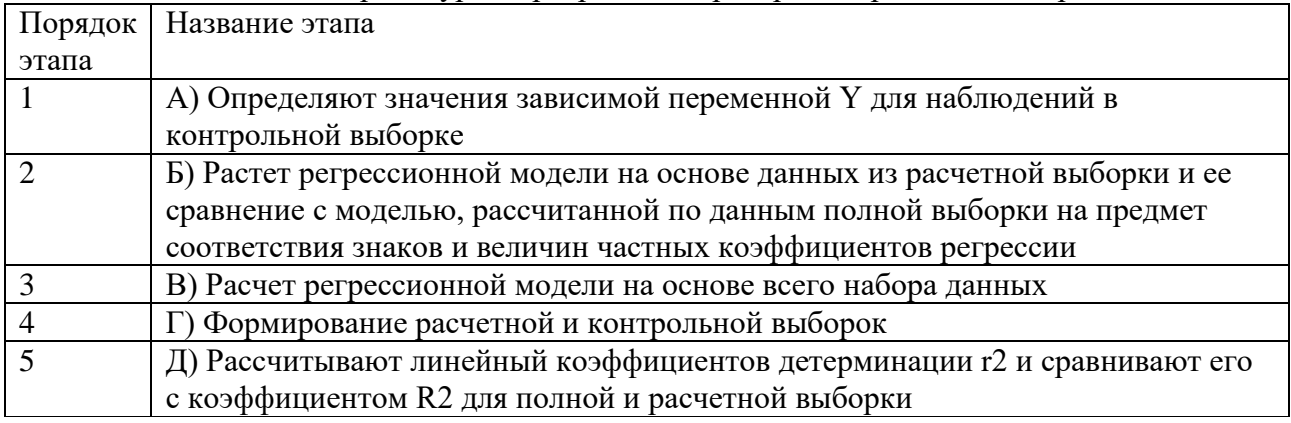

OTBeT:  $1 - B$ ,  $2 - \Gamma$ ,  $3 - B$ ,  $4 - A$ ,  $5 - \Pi$ 

18. Перечислите подходы к проведению пошаговой регрессии. Ответ: прямая, обратная, пошаговый подход

### 3.2 Типовые задания для выполнения лабораторной работы и примерный перечень вопросов для ее защиты

Контрольные варианты заланий выложены в электронной информационнообразовательной среде ИрГУПС, доступной обучающемуся через его личный кабинет.

Ниже приведен образец типовых вариантов заданий для выполнения лабораторных работ и примерный перечень вопросов для их защиты.

Образец заданий для выполнения лабораторных работ и примерный перечень вопросов для их защиты

«Лабораторная работа «Графический метод решения задачи линейного программирования»» Цель работы: изучит графические методы решения задач линейного программирования в среде MATCAD

Залание:

1. Составить математическую модель задачи.

2. Построить многоугольник решений в системе координат  $x10x2$ .

3. Построить радиус-вектор и прямую  $Z = 0$ , проходящую через точку  $O(0; 0)$ перпендикулярно.

4. Провести прямые, параллельные прямой  $Z = 0$ , опорные по отношению

к многоугольнику решений.

5. Найти оптимальные планы и значения Zmin и Zmax.

Вариант 1.

 $Z = x_1 + 5x_2$ 

$$
\begin{cases} 3x_1 - x_2 \ge 9, \\ 2x_1 - x_2 \ge 9, \end{cases}
$$

$$
\left\{ 2x_1 + 3x_2 \le 50, \right\}
$$

$$
\left(-x_1 + 4x_2 \ge 19\right)
$$

 $x_1 \ge 0, \quad x_2 \ge 0.$ 

Вопросы к защите лабораторной работы

- 1. На чем основан графический метод решения задачи линейного программирования?
- 2. Какие задачи линейного программирования можно решать графическим методом?
- 3. Каким может быть многоугольник решений?
- 4. Что геометрически означает каждое неравенство в системе ограничений?

Образец заданий для выполнения лабораторных работ и примерный перечень вопросов для их зашиты

## «Лабораторная работа «Проверка статистических гипотез»»

Цель работы: изучить методы проверки некоторых статистических гипотез в среде **MATCAD** 

Залание:

1. Для данной выборки проверить гипотезы о том, что она распределена

а) по нормальному закону; б) по показательному закону.

2. Найти доверительный интервал для математического ожидания

3. Построить гистограмму относительных частот.

Вариант 1.

1,03 1,10 1,11 0,82 1,02 0,99 1,20 1,00 0,90 0,92 0,83 1,03 0,97

1,02 1,09 0,93 1,01 1,13 0,96 1,13 1,17 0,99 0,97 0,96 0,90 0,85

1,25 0,99 1,13 1,55 1,02 1,01 1,06 0,91 1,07 0,96 0,95 1,03 0,87

1,10 1,10 1,09 0,81 1,15 1,01 0,93 1,05 1,01 1,13 1,04 0,80 1,02

0.91 1.05 1.07 1.01 1.04 0.86 0.96 1.16

Вопросы к защите лабораторной работы

1. Какие числовые характеристики случайной величины Вы знаете? Каков их вероятностный смысл?

- 2. Что называется статистической гипотезой?
- 3. Что называется доверительным интервалом?
- 4. Что называется полигоном; гистограммой?

#### **3.3 Перечень теоретических вопросов к зачету**

(для оценки знаний)

- 1. Принципы проведения вычислительного эксперимента.
- 2. Точность модели, точность решения.
- 3. Алгоритмизация математической модели.
- 4. Решение системы алгебраических уравнений
- 5. Поиск экстремума функции.
- 6. Вычисление определенного интеграла.
- 7. Решение системы дифференциальных уравнений.
- 8. Гармонический синтез сигнала.
- 9. Реализация метода Монте-Карло.
- 10. Корреляционный анализ.
- 11. Регрессионный анализ.

## **4. Методические материалы, определяющие процедуру оценивания знаний, умений, навыков и (или) опыта деятельности**

В таблице приведены описания процедур проведения контрольно-оценочных мероприятий и процедур оценивания результатов обучения с помощью оценочных средств в соответствии с рабочей программой дисциплины.

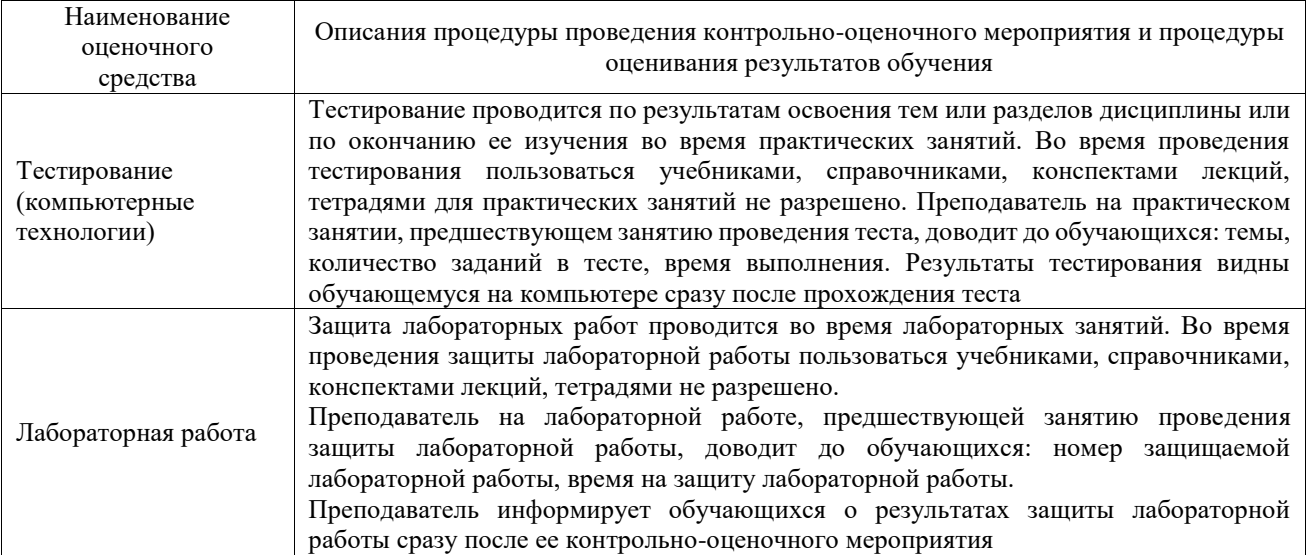

Для организации и проведения промежуточной аттестации составляются типовые контрольные задания или иные материалы, необходимые для оценки знаний, умений, навыков и (или) опыта деятельности, характеризующих этапы формирования компетенций в процессе освоения образовательной программы.

Перечень теоретических вопросов и типовые практические задания разного уровня сложности для проведения промежуточной аттестации обучающиеся получают в начале семестра через электронную информационно-образовательную среду ИрГУПС (личный кабинет обучающегося).

#### **Описание процедур проведения промежуточной аттестации в форме зачета и оценивания результатов обучения**

При проведении промежуточной аттестации в форме зачета преподаватель может воспользоваться результатами текущего контроля успеваемости в течение семестра. С целью использования результатов текущего контроля успеваемости, преподаватель подсчитывает среднюю оценку уровня сформированности компетенций обучающегося (сумма оценок, полученных обучающимся, делится на число оценок).

#### **Шкала и критерии оценивания уровня сформированности компетенций в результате изучения дисциплины при проведении промежуточной аттестации в форме зачета по результатам текущего контроля (без дополнительного аттестационного испытания)**

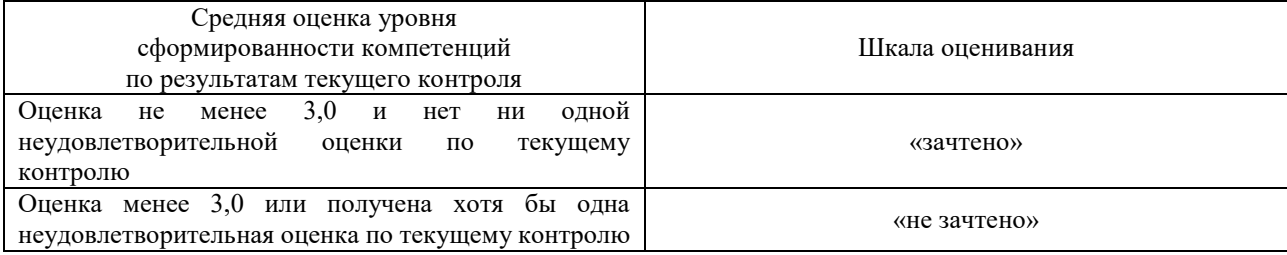

Если оценка уровня сформированности компетенций обучающегося не соответствует критериям получения зачета без дополнительного аттестационного испытания, то промежуточная аттестация проводится в форме собеседования по перечню теоретических вопросов и типовых практических задач или в форме компьютерного тестирования.

Промежуточная аттестация в форме зачета с проведением аттестационного испытания проходит на последнем занятии по дисциплине.

При проведении промежуточной аттестации в форме компьютерного тестирования вариант тестового задания формируется из фонда тестовых заданий по дисциплине случайным образом, но с условием: 50 % заданий должны быть заданиями открытого типа и 50 % заданий – закрытого типа.